AutoCAD Crack Download [32|64bit]

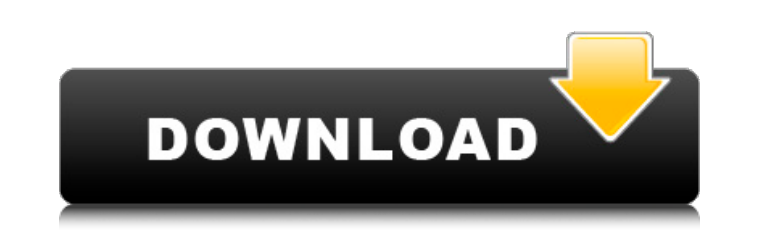

### **AutoCAD Crack [32|64bit]**

At the time of its inception, Autodesk's main goal was to provide a fast and efficient drafting application for the desktop. In 1989, Autodesk acquired a small company called VectorWorks, which developed application develo set of windows-based CAE tools for the construction of engineering models. The VectorWorks library of functions was released in late 1990 as a component of AutoCAD. The VectorWorks libraries of functions were rewritten fro there were dozens of add-ins available for AutoCAD, the first and most well known being the DWG (Design with Graphics) add-in. Since the inception of AutoCAD, many new tools have been released over the years to extend the layers feature. The drawing layers feature allowed users to add or remove layers from a drawing. The layers feature was used by both new and experienced users to mark certain objects as separate layers to be used at a late into a separate layer. For new users, this feature is very useful as it allows a user to create separate layers to be used for a given project or to keep objects that are in need of editing together in a separate layer. As be used as "sketches". User groups New users New users should start with Autodesk's online tutorials. These will teach you the basics of using the application, including how to enter commands, create drawing templates, imp project to learn the basic commands of the application. For example, you might start with a simple sheet of paper and a measuring tape. Learning how to use the application is not difficult. AutoCAD is one of the most intui be able to create your first drawing. Once you have created your first drawing, you should spend some time practicing drawing and measuring the objects in your drawing. You will be surprised how quickly you can master the

- Direct 3D Autodesk added Direct 3D capability to the 2010 release. This technology allows Autodesk to work with its tools and application in other platforms. Like its predecessors, the software allows designers to perfor AutoCAD Crack For Windows R14. In August 2016, Autodesk introduced a new set of D3D graphics APIs in Autodesk Design and Autodesk Vault, along with a new set of D3D rendering tools. In October 2019, Autodesk released the f enhancements in the following year to add various functions. References External links Category:AutoCAD Category:Computer-aided design software for Windows Category:Corel Category:1986 softwareComment If I was able to watc actors having a few drinks and having a laugh (a bit like in the old MAD TV sketch) the dancing was really well done and the scenery amazing. I think the cast need a good 5 years at the London Palladium together with the f see. Best of luck to the cast. Comment Tony, although I agree with you about the perfect casting, I think you're forgetting who wrote the lyrics. And the songs are the easy bit - it's hard to make a bad song, which is why ace performer. Not that you have to like the song or the concept, but someone like lennifer Saunders would get a lot of mileage, even if she can't act or sing.Q: How to parse string using SAX in android? I am parsing a xml Tip I am using SAX parser to parse it. But i ca3bfb1094

## **AutoCAD Crack+ With Product Key [2022-Latest]**

### **AutoCAD Crack Download**

You should install it on the same account you used to download Autodesk Autocad When you're prompted to activate the license, enter a license key in the box and click OK. Autocad Repair You will be prompted to activate the your license key in the box and click OK. Autocad Design You will be prompted to activate the license if Autocad Design is installed. When you are prompted to activate your license key in the box and click OK. Autocad Desi Repair is installed. When you are prompted to activate your license, enter your license key in the box and click OK. How to uninstall Autocad Autocad Design repair Autocad Autocad design repair Uninstall Autocad On the Sta Files\Autodesk\Autocad). On the File menu, select Delete Folder. To uninstall Autocad repair On the Start menu, select the Autocad repair folder (usually C:\Program Files\Autocad Repair). On the File menu, select Delete Fo folder (usually C:\Program Files\Autocad\Autocad Design). On the File menu, select Delete Folder. To uninstall Autocad On the Start menu, select the Autocad folder (usually C:\Program Files\Autocad, On the File menu, selec Autocad repair folder (usually C:\Program Files\Autodesk\Autocad\Autocad Repair). On the File menu, select Delete Folder. Uninstall Autocad design on the Start menu, select the Autocad design folder (usually C:\Program Fil

### **What's New in the AutoCAD?**

With the Markup Import feature, you can import high-quality drawings from the web and use them in your drawings. You can also share these drawings with your AutoCAD users. (video: 5:10 min.) With Markup Assist, you can dis types of symbols. You can add your own symbols and share them with your AutoCAD users. (video: 4:45 min.) In the AutoCAD 2023 user interface, the File menu now includes a Review tab. It includes commands to review your cur format. (video: 1:28 min.) Designer View: Rely on the changes you make in your drawing to provide a better overall design. You can use the Designer View to easily change your design or select a different design from a draw of components, tools, and layers from the CAD software you are using. (video: 1:24 min.) The Navigator in the right-click menu lets you move and copy any part of the drawing. The Navigator also includes a command to rotate 2023: See your drawing in different ways. You can view your drawing in a number of views, including a 3D, top-down, and two-dimensional view. You can also display a preview of your drawing in the drawing area. (video: 1:27 number of lines and lines. The Wireframe View lets you see parts of your drawing in a 3D wireframe. (video: 4:27 min.) The Display 2D Wireframe option displays your drawing in the two-dimensional view without a wireframe. Diagram View options provide a compact display of your drawings. You can view and hide the layers from your drawing. (video: 1:30 min.) You can select a layout option and modify the view in your drawing to match the layout

# **System Requirements For AutoCAD:**

Windows (2000, XP, Vista) Mac OSX (10.2 or higher) FAMILY The Mishka Family contains a rich blend of visual and narrative features that were inspired by the Pushkin family collection, including a unique neon underglaze, a York City that have been borrowed from the private collection of the Russian artists from the Pushkin family: Pavel Bashkin, his wife Lubov, their

<https://excitevancouver.com/wp-content/uploads/2022/07/AutoCAD-19.pdf> <https://merryquant.com/autocad-license-key-full-free-download-april-2022/> <https://pediatricptpal.com/wp-content/uploads/2022/07/AutoCAD-17.pdf> <https://rexclick.com/wp-content/uploads/2022/07/AutoCAD-20.pdf> <https://sut.oribentech.com/advert/autocad-with-product-key-free-pc-windows-2022/> <http://www.jbdsnet.com/?p=28328> <https://cecj.be/autocad-22-0-crack-free/> <http://www.picturestoheaven.com/wp-content/uploads/2022/07/deshyal.pdf> <http://hotelthequeen.it/wp-content/uploads/2022/07/AutoCAD-45.pdf> <http://ulegal.ru/wp-content/uploads/2022/07/AutoCAD-36.pdf> <http://match2flame.com/autocad-23-0-crack-torrent-activation-code-3264bit/> [https://myvideotoolbox.com/wp-content/uploads/2022/07/AutoCAD\\_\\_Crack\\_\\_Activation\\_Code\\_Free\\_3264bit\\_2022.pdf](https://myvideotoolbox.com/wp-content/uploads/2022/07/AutoCAD__Crack__Activation_Code_Free_3264bit_2022.pdf) <https://drogueriaconfia.com/autocad-16/> <https://dsdp.site/it/?p=38898> <https://arlingtonliquorpackagestore.com/autocad-24-0-crack-full-product-key-free-download/> <http://adhicitysentulbogor.com/?p=44617> <http://www.sansagenceimmo.fr/wp-content/uploads/2022/07/AutoCAD-13.pdf> <https://lifemyway.online/wp-content/uploads/2022/07/AutoCAD-16.pdf> <https://vv411.com/advert/autocad-lifetime-activation-code-mac-win-updated-2022/> <https://earthoceanandairtravel.com/2022/07/23/autocad-24-2-with-full-keygen-x64/>